1

Item No. 60 Court No. 1

## **BEFORE THE NATIONAL GREEN TRIBUNAL PRINCIPAL BENCH, NEW DELHI**

Original Application No. 269/2019

Satya Prakash Pattnayak Applicant(s)

Versus

State of Odisha Respondent(s)

Date of hearing: 16.04.2019

**CORAM: HON'BLE MR. JUSTICE ADARSH KUMAR GOEL, CHAIRPERSON HON'BLE DR. SATYAWAN SINGH GARBYAL, EXPERT MEMBER**

Application is registered based on a compliant received by post

**ORDER**

Grievance in this letter, which has been treated as an application is against illegal sand mining and transportation, which is causing air pollution and damage to River Jambhira and River Muradi at Morad Tahasil, Odisha.

Let the District Magistrate, Morad look into the matter, take appropriate action in accordance with law and furnish a factual and action taken report in the matter within two months by e-mail at ngt.filing@gmail.com.

A copy of this order, along with complaint, be sent to the District Magistrate, Morad by e-mail for compliance.

Needless to say that order of National Green Tribunal is binding as a decree of Court and non-compliance is actionable by way of punitive action including prosecution, in terms of the National Green Tribunal Act, 2010.

List the matter on 07.08.2019.

Adarsh Kumar Goel, CP

Dr. Satyawan Singh Garbyal, EM

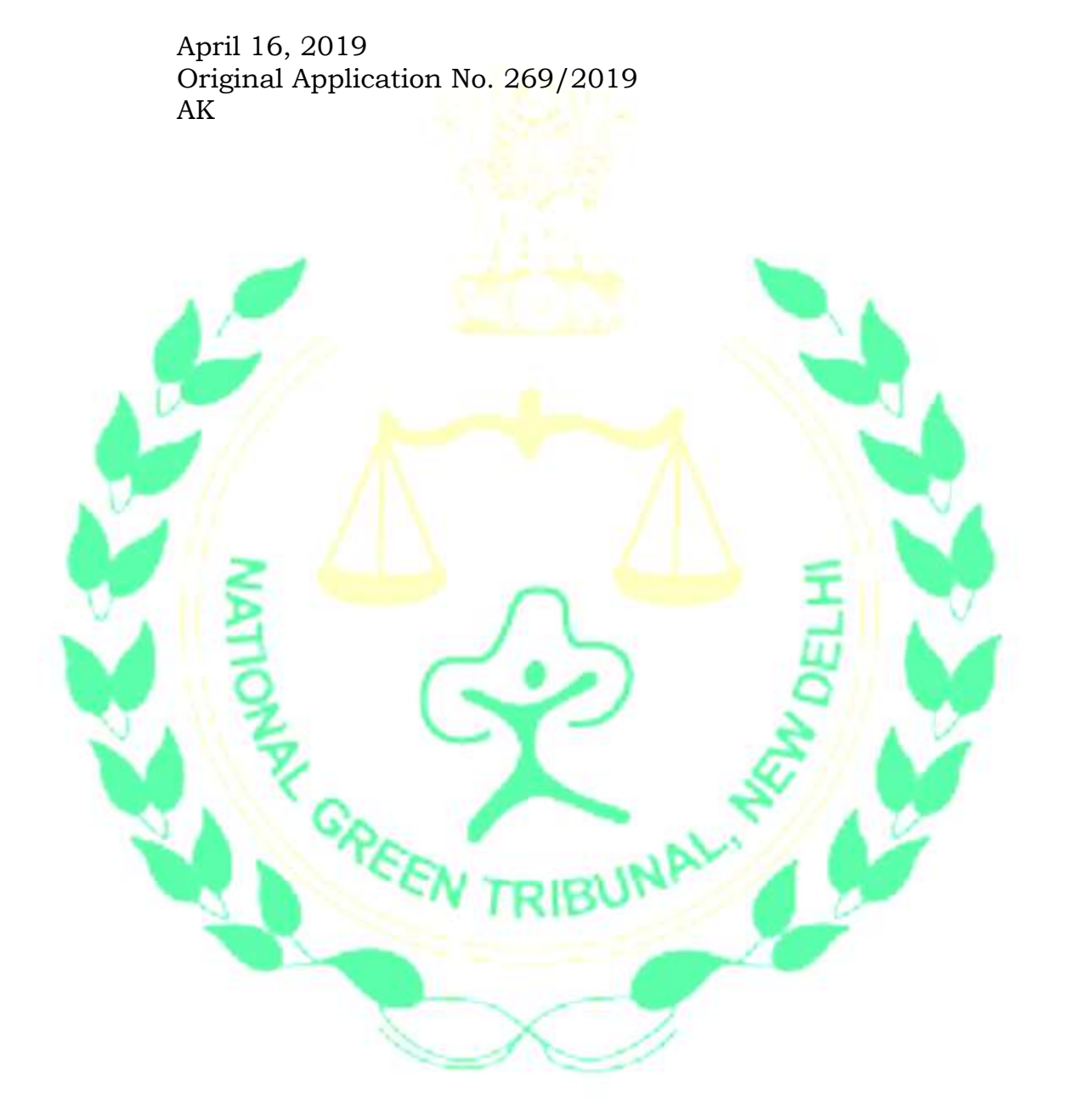